# Importancia de Accesibilidad Web en Mapas Geográficos para la Educación

Tania Calle Jimémez y Sergio Luján Mora

*Resumen—* **Este estudio presenta un análisis de las Pautas de Accesibilidad para el Contenido Web (WCAG 2.0) que pueden ayudar a mejorar la accesibilidad en los mapas geográficos, esto permite a estudiantes que tienen algún problema de discapacidad visual acceder al contenido geográfico. Para realizar este análisis se ha realizado un estudio del estado de arte de trabajos que aportan a esta investigación, además se presentan ciertas soluciones prácticas y herramientas que deben considerarse como es el uso de los Gráficos Vectoriales Redimensionables (SVG), el Lenguaje de Marcas de Hipertexto versión 5 (HTML 5) y las Hojas de Estilo en Cascada (CSS). También se presentan algunas recomendaciones para mejorar la accesibilidad web en los mapas geográficos y se proponen algunos trabajos a futuro.**

*Palabras clave—***Accesibilidad web, mapas geográficos, discapacidad, educación.**

# I. INTRODUCCIÓN

A accesibilidad a la información gráfica es básica desde la La accesibilidad a la información gráfica es básica desde la educación inicial, ya que se necesita de gráficos para qué los niños de primaria pueden interpretar su contenido. Los gráficos son de gran importancia en el estudio de la ciencia, la tecnología, la ingeniería, las matemáticas, la geografía, la historia, las ciencias sociales, entre otros.

Por ejemplo, se necesita información gráfica para interpretar el contenido de la geografía, a través de los mapas; los estudiantes aprenden sobre el mundo con los mapas, por lo que se puede decir, que la habilidad para leer mapas y examinarlos se desarrolla desde la etapa escolar y se mantiene durante toda la vida.

A través del estudio y la interpretación de los distintos tipos de mapas, los estudiantes pueden entender acerca de las características económicas, políticas, culturales y sociales de todo el mundo, y obtener conocimientos geográficos incluso sin conocer los lugares en persona.

Actualmente, los mapas geográficos son muy importantes en la vida cotidiana y están presentes en muchos lugares, como la televisión, revistas, periódicos y el Internet.

Además, estamos en una nueva era de herramientas geográficas en línea como Google Maps, Google Earth, NASA World Wind, OpenStreetMap, MapQuest, Microsoft MapPoint.

Estas herramientas tienen una gran masa de usuarios. Por ejemplo, en las cinco mayores economías europeas, el 50% de los usuarios de Internet accede a mapas en línea de sus ordenadores personales y el 35% de los usuarios lo hace en sus teléfonos móviles diariamente, tanto con fines educativos como informativos [1].

A fin de que los mapas geográficos puedan ser utilizados para la educación inclusiva, es necesario el análisis de la accesibilidad web de dichos mapas. La accesibilidad web significa que todas las personas sin importar su discapacidad puedan acceder a la información en línea. Pero, ¿qué pasa con los estudiantes que tienen algún tipo de discapacidad? ¿Tienen el mismo acceso a los mapas geográficos para su aprendizaje?

De acuerdo con el informe de las Naciones Unidas en 2011, más de 1000 millones de personas sufren algún tipo de discapacidad. Lo que representa un 15% de la población mundial. De acuerdo con estimaciones de la Organización Mundial de la Salud (OMS), alrededor de 285 millones de personas sufren de algún tipo de discapacidad visual y 39 millones de personas son ciegas, lo que representa el 0,7% de la población mundial [2].

Accesibilidad Web significa que las personas con discapacidad podrán hacer uso de la web en igualdad de condiciones que el resto de los usuarios. La Accesibilidad Web no está interesada en las condiciones específicas de las personas, sino el impacto que estas condiciones tienen en su capacidad de utilizar la Web [3].

Este estudio presenta un análisis de las Pautas de Accesibilidad para el Contenido Web (WCAG 2.0) que pueden ayudar a mejorar la accesibilidad en los mapas geográficos con fines educativos. Para realizar este análisis se presentan ciertas soluciones prácticas que deben considerarse, como es el uso de los Gráficos Vectoriales Redimensionables (SVG), el Lenguaje de Marcas de Hipertexto versión 5 (HTML 5) y las Hojas de Estilo en Cascada (CSS). También presentamos algunas recomendaciones para mejorar la Accesibilidad Web en los mapas geográficos y trabajos a futuro.

Tania Calle es profesor de la Escuela Politécnica Nacional y estudiante de doctorado en la Universidad de Alicante, España. (email: [tania.calle@epn.edu.ec\)](mailto:tania.calle@epn.edu.ec).

Sergio Luján Mora, actualmente es profesor en el Departamento de Lenguajes y Sistemas Informáticos de la Universidad de Alicante, e investigador en el ámbito de la Accesibilidad Web con varias publicaciones de relevancia (email[: sergio.lujan@ua.es\)](mailto:sergio.lujan@ua.es).

# II. OBJETIVOS

# *A. Objetivo general*

Analizar las WCAG 2.0 para mejorar la accesibilidad de mapas geográficos con fines educativos.

# *B. Objetivos específicos*

- Elaborar el marco teórico y estado de arte del estudio de mapas geográficos accesibles.
- Analizar las WCAG 2.0 para presentar varias alternativas de accesibilidad e implementarlas en mapas geográficos para el aprendizaje.
- Mostrar un ejemplo práctico aplicando el análisis de las WCAG 2.0.
- Presentar conclusiones y trabajos a futuro.

#### III. PROBLEMA O NECESIDAD

En la actualidad hay mapas geográficos en línea, a los cuales, los estudiantes necesitan tener acceso para interpretar la información y obtener conocimiento de su contenido. Con el avance de la tecnología, hay varios sitios web que presentan información geográfica, que pueden ser útiles para el aprendizaje de los estudiantes y que dicen ser accesibles.

Sin embargo, estos mapas no se encuentran bajo ningún estándar de Accesibilidad Web, como son las WCAG 2.0. Estas pautas ayudan a que estudiantes con discapacidades puedan hacer uso de esta información, en especial estudiantes con problemas de visión, ya que los mapas son visuales por naturaleza.

Nuestro principal interés es dar una solución para mejorar la accesibilidad de mapas geográficos que se publican en el internet, vinculando las pautas de accesibilidad, para que puedan ser utilizados en la educación y mejorar el aprendizaje de estudiantes con discapacidades.

# IV. METODOLOGÍA

El método teórico de investigación científica utilizado en este trabajo es el método inductivo, es decir, que partiendo de un estudio de las WCAG 2.0 y las características de los mapas geográficos se propondrán alternativas de accesibilidad para mejorar los mapas y puedan ser interpretados por los estudiantes con discapacidades.

La metodología utilizada para esta investigación incluye las siguientes actividades:

- Elaborar el marco teórico de Accesibilidad Web, Pautas de Accesibilidad para el Contenido Web, Mapas Geográficos y sus categorizaciones.
- Estado de arte del estudio de mapas geográficos accesibles.
- Analizar las WCAG 2.0 para presentar varias alternativas de accesibilidad e implementarlas en mapas geográficos para el aprendizaje.
- Mostrar en un ejemplo aplicando el análisis de las WCAG 2.0 un mapa geográfico estático.
- Conclusiones y trabajos a futuro.

# V. MARCO TEÓRICO

#### *A. Accesibilidad Web*

La necesidad de que la Web sea universal y accesible por cualquier persona está presente desde el principio de la Web, según su creador Tim Berners-Lee:

*"El poder de la Web está en su universalidad. El acceso por cualquier persona, independientemente de la discapacidad que presente es un aspecto esencial" [4].*

Según el informe que realizó las Naciones Unidas en el año 2011, con la participación de 380 expertos de todo el mundo, más de 1000 millones de personas sufren algún tipo de discapacidad y cuanto mayor es la pobreza, mayor es la exclusión que produce la discapacidad [5].

#### *B. Pautas de Accesibilidad para el Contenido Web*

Desde hace varios años, investigadores han estado trabajando en la Accesibilidad Web. Como resultado de esto, algunos estándares y directrices que ayudan a los desarrolladores a diseñar sitios web accesibles se han definido.

Una organización que ha dedicado más esfuerzos para impulsar la Accesibilidad Web es la Iniciativa de Accesibilidad Web (WAI), un grupo de trabajo que pertenece a la World Wide Web Consortium (W3C). WAI ha definido diferentes recomendaciones y directrices relacionadas con la Accesibilidad Web.

Algunas de las pautas más conocidas son las Pautas de Accesibilidad para el Contenido Web 1.0 (WCAG 1.0), publicadas en 1998, y su posterior versión WCAG 2.0, publicadas en 2008. La Organización Internacional de Normalización (ISO) reconocido las WCAG 2.0 como estándar internacional ISO / IEC 40.500 en 2012 [3].

# *1. Pautas de Accesibilidad para el Contenido Web 2.0 (WCAG 2.0)*

Las Pautas de Accesibilidad para el Contenido Web 2.0 (WCAG 2.0) se fundamentan en WCAG 1.0, y también existen algunos cambios significativos a un nivel práctico, por ejemplo, los formularios todavía requieren etiquetas, las tablas de datos todavía requieren cabeceras y las imágenes todavía requieren un texto alternativo.

Por otro lado, las WCAG 2.0 representan un cambio sustancial en su filosofía. Los cambios importantes implican que las pautas están centradas en principios más que en técnicas. Esto permite que las pautas sigan siendo relevantes incluso cuando la tecnología cambie. Además, están diseñadas para que la adecuación se pueda verificar de forma fiable. Aunque la medición de una verdadera adecuación puede ser difícil, las pautas están estructuradas para permitir una menor interpretación de lo que una verdadera adecuación significa [6].

El cambio de pautas centradas en las técnicas a pautas centradas en principios dio lugar a un número reducido de ideas de nivel superior o principios. WCAG 1.0 tenía catorce principios en el nivel superior. WCAG 2.0 sitúa únicamente cuatro principios en el nivel superior en virtud de los cuales se organizan pautas más específicas, llamadas criterios de éxito. Cada uno de estos cuatro principios se indica con una sola palabra:

*Principio 1: Perceptible* - La información y los componentes de la interfaz de usuario deben presentarse a los usuarios de la manera en que puedan percibirlos.

*Principio 2*: *Operable* - Los componentes de la interfaz de usuario y la navegación deben ser operables.

*Principio 3*: *Comprensible* - La información y el manejo de la interfaz de usuario deben ser comprensibles.

*Principio 4*: *Robusto* - El contenido debe ser lo suficientemente robusto como para confiarse en su interpretación por parte de una amplia variedad de agentes de usuario, incluidas las tecnologías asistidas [7].

En algunos países, como EE.UU., Reino Unido, España o Japón, los estándares de Accesibilidad Web se han incorporado al marco legislativo, porque hay una gran conciencia sobre los problemas de las personas con discapacidad y defienden los derechos de esas personas. Gracias a esto, algunas mejoras se han logrado, pero aún hay barreras que impiden la aplicación de la Accesibilidad Web en el contexto geográfico.

La Accesibilidad Web no sólo es beneficiosa para las personas con discapacidad, sino también beneficia a todos los usuarios.

#### *C. Mapas Geográficos*

Un mapa geográfico es un **dibujo** o **esquema** que representa la forma de un territorio sobre una determinada superficie de dos dimensiones.

Al crear un mapa es necesario tener claro cuáles son las metas que se piensan alcanzar con la producción de este mapa. Hay que hacerse adecuadas preguntas como: ¿a qué usuario está dirigido? ¿Cómo será presentado este mapa? ¿Cómo estará documentado, evaluado y revisado?

Es importante tener claro quién es la audiencia objetivo que usará el mapa, ya sea un profesional que conoce y puede interpretar mapas o estudiantes que quizás no reconozcan el área representada en el mapa, así que el mapa no puede ser demasiado general sino más específico dirigido para el tipo de usuario que lo utilizará [8]. Para este trabajo usuarios son los estudiantes. Los estudiantes que utilizan el mapa tendrán toda la información de los datos usados, de los autores e información documentada relevante al mapa [8].

Una vez que se tenga claro la audiencia del mapa, se procede a diseñar, para esto, existen algunas categorías de mapas que a continuación se presentan:

#### *1. Mapas Coropléticos (Choropleth map)*

Los mapas coropléticos son mapas temáticos que se utiliza para fenómenos como la variación espacial que coincide con los límites de las unidades de medición. Son más apropiados para fenómeno que se distribuye de manera uniforme dentro de cada unidad de medición [9].

Un ejemplo de este tipo de mapa puede ser la densidad poblacional de un determinado año de España como lo muestra la Figura 1.

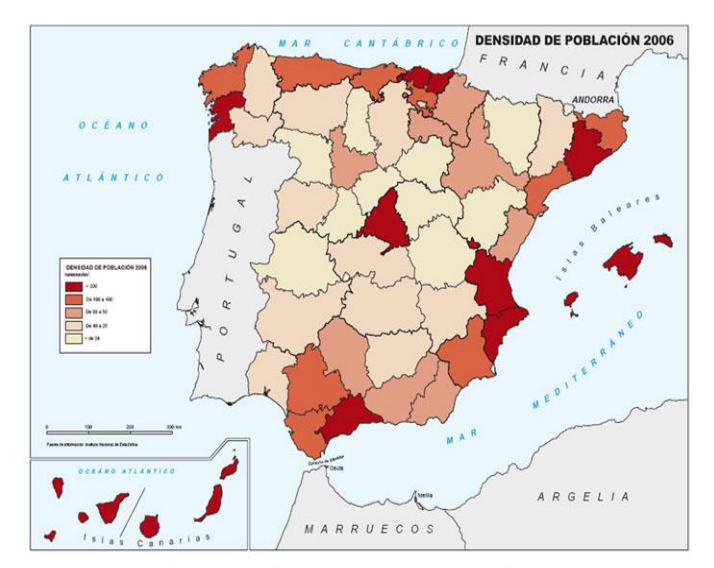

Figura 1. Tipo de Mapa Coroplético [10].

#### *2. Mapas Dasimétricos (Dasymetric map)*

El mapa dasimétrico es un método de cartografía temática, que utiliza los símbolos de área para clasificar espacialmente datos volumétricos. Utiliza símbolos de área para representar regiones de uniformidad. Los límites de las unidades del mapa son independientes de los límites de la enumeración. Utilizan los datos estandarizados (por ejemplo, densidad) [9]. La Figura 2 muestra un ejemplo del follaje de las hojas en los Estados Unidos en los meses de septiembre a noviembre.

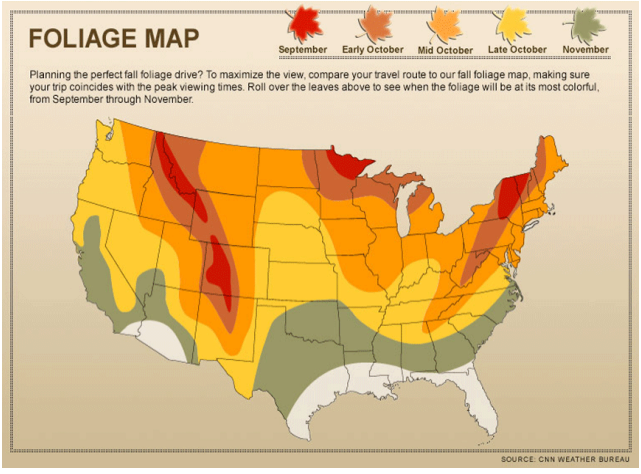

Figura 2. Tipo de Mapa Dasimétrico [11].

#### *3. Mapa de Símbolos (Dot Map)*

Este tipo de mapas usan símbolos de puntos para representar los datos estadísticos sobre mapas [12]. La Figura 3 presenta la población hispana de Estados Unidos, en un mapa de símbolos.

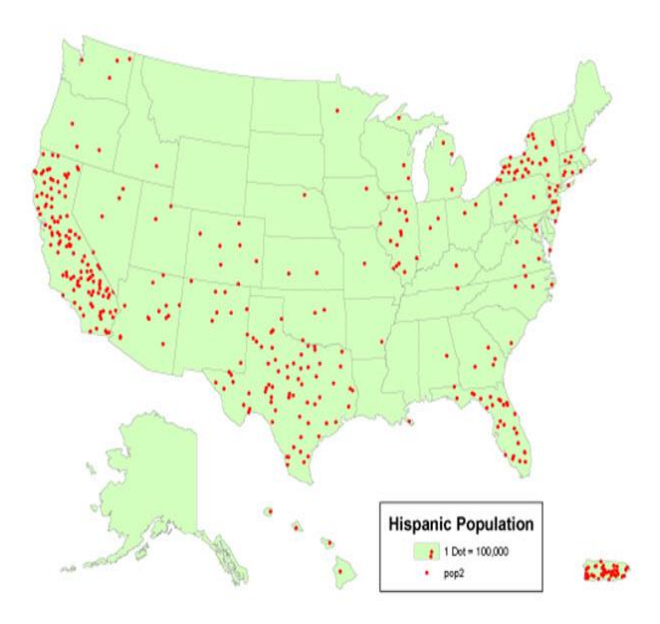

Figura 3. Tipo de Mapa de Símbolos [13].

#### *4. Mapas Topográficos (Topographic maps)*

Un mapa topográfico es una representación parcial, del relieve de la superficie terrestre a una escala definida. A diferencia de los planos topográficos, los mapas topográficos representan amplias áreas del territorio: una zona provincial, una región, un país o el mundo. En ellos se incluyen curvas de nivel, que permiten reflejar la forma de la superficie de la Tierra [14]. La Figura 4 presenta curvas de nivel de una determinada zona donde la máxima altura es 4300 y la mínima es 180 msnm.

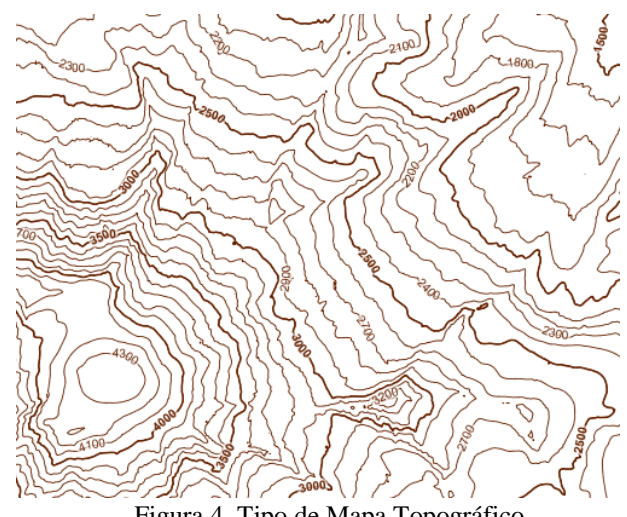

# Figura 4. Tipo de Mapa Topográfico.

# *5. Mapas Isarítmicos (isarithmic map)*

El mapa isarítmico representa datos continuos mediante una gama de colores / valor continuo o clases relacionadas de color. Estos mapas son creados por interpolación de un conjunto de isolíneas entre los puntos de muestreo de valores conocidos; por ejemplo, que podríamos llamar las isolíneas entre los valores de temperatura registrados por las estaciones meteorológicas individuales. [15]

Los datos deben ser continuos o contener datos de cualquier punto posible en el conjunto de datos. Los límites se basan en los datos y el tipo de datos deben ser cuantitativos.

La Figura 5 es ejemplo de un mapa isaritmico, la representación de temperatura o la lluvia sobre un país. Cualquier punto dado dentro de ese país tendrá una temperatura o la cantidad de precipitaciones. Muy a menudo este tipo de mapas representan un campo geográfico.

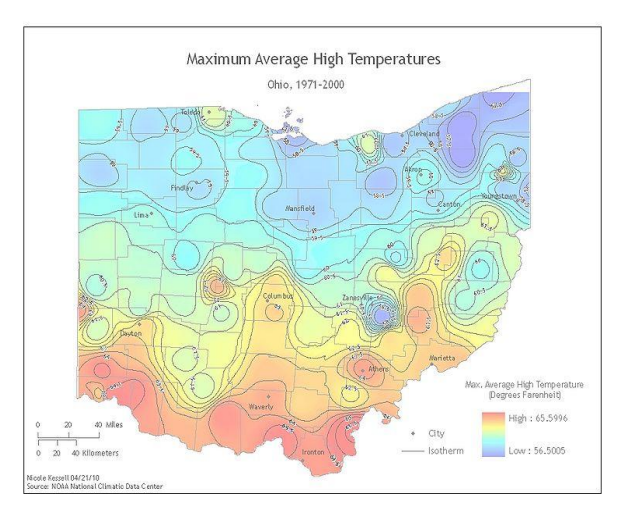

Figura 5. Tipo de Mapa Isarítmico [16].

#### *D. Lectores de Pantalla para la Accesibilidad Web.*

Los lectores de pantalla (*screen readers*) son software que permite la utilización del sistema operativo y las distintas aplicaciones mediante el empleo de un sintetizador de voz que lee lo que se visualiza en la pantalla, mediante el código que se desarrolla.

Este software ayuda a estudiantes con graves problemas de visión o completamente ciegos. En la Tabla 1 se enlista los tipos de *screen readers* más usado:

| Lectores de Pantalla | Plataformas/                  |
|----------------------|-------------------------------|
|                      | Características               |
| <b>BrowseAloud</b>   | Windows y Mac                 |
|                      |                               |
| CLiCk, Speak         | Lector de pantalla para el    |
|                      | navegador Mozilla Firefox     |
|                      |                               |
| Virgo                | Magnificador<br>Incluye<br>de |
|                      | Pantalla                      |
| <b>VoiceOver</b>     | Mac y OS X                    |
|                      |                               |
| Orca                 | <b>GNOME</b>                  |
|                      | Incluye<br>Magnificador<br>de |
|                      | Pantalla                      |
| <b>NVDA</b>          |                               |
|                      | Microsoft<br>Windows          |
|                      | Gratuito.<br>Microsoft        |
| MexVox               | Windows                       |
|                      | <b>DOSVOX</b>                 |
|                      | Gratuito.                     |
| GW Micro Window-     | Microsoft                     |
| Eyes                 | Windows                       |
|                      | Explores y Mozilla            |
| <b>JAWS</b>          | <b>Microsoft Windows</b>      |
|                      | Incluye idioma español        |
| Dolphin SuperNova    | Magnificador de pantalla y    |
|                      | soporte para línea braille    |
| Fire Vox             | Extensión<br>del<br>navegador |
|                      | Mozilla Firefox               |
| $C$ rome $\sqrt{ox}$ | Extensión del<br>navegador    |
|                      | CromeVox                      |

Tabla 1. Tipos de Lectores de Pantalla [17].

Estos lectores de pantalla también pueden interpretar mapas geográficos, siempre y cuando, su código se encuentre desarrollado con etiquetas específicas que contengan información adicional del mapa.

#### VI. ESTADO DE ARTE

Los mapas por su naturaleza son intrínsecamente inaccesibles para usuarios ciegos, porque la información en los mapas se transmite principalmente de una manera visual. Las personas con baja visión utilizan productos de apoyo, como lectores de texto a voz de pantalla como se lo reviso en el marco teórico, que por desgracia no pueden interpretar directamente los contenidos geográficos.

Hay varios proyectos táctiles que permiten a los usuarios de baja visión navegar en los mapas. También hay programas que permiten a los usuarios interactuar con los mapas utilizando sólo el teclado. Su función principal es resumir el audio correspondiente al texto que se muestra al usuario, pero esto no es suficiente, ya que hay mapas con muchos detalles que no pueden ser interpretados por un sistema de voz. Además, proporcionar una gran cantidad de información de audio puede producir una sobrecarga cognitiva.

El intento de convertir la información geográfica en accesible a todos los usuarios, y encontrar una alternativa satisfactoria que permite la navegación a personas con baja visión, es un campo de investigación muy activo. Hay varias soluciones prácticas desarrolladas por diferentes autores, algunos de ellos son todavía prototipos, otros ya están implementados. Hay un creciente interés en la aplicación del concepto de la Accesibilidad Web en los mapas; en las siguientes secciones, se describen las obras pertinentes.

#### *A. Exploración de mapas.*

TIKISI (Tócalo, Introdúcelo, Háblalo) es un software diseñado para usuarios con baja visión como un mecanismo de navegación accesible a la información gráfica. En este trabajo, TIKISI tiene una entrada multimodal que incluye las pulsaciones de teclado, comandos de voz y gestos multi-touch.

La salida es a través del habla. TIKISI tiene una rejilla virtual, de resolución variable que permite el desacoplamiento de entrada y resolución de salida. Esto permite el apoyo a diferentes niveles de granularidad en la exploración basada en el contacto de los gráficos. Con TIKISI, los usuarios con baja visión pueden correr un dedo sobre un mapa geográfico y ejecutar comandos para centrar, cambiar la escala, o ampliar el mapa; ir a lugares específicos; encontrar características, etc. [18].

# *B. SIG Móvil basado en SVG.*

Aplicaciones de SIG móviles se están convirtiendo en populares. Los dispositivos que se utilizan para ejecutar estas aplicaciones sufren de limitaciones graves en tres áreas: tamaño de la pantalla, la memoria y la velocidad. En esta investigación se presenta una aplicación SIG móvil basada en SVG (*Scalable Vector Graphics*) para dispositivos móviles con recursos limitados.

Este estudio es una aplicación móvil de mapas turísticos. Esta aplicación adopta SVG como soporte de visualización y analizador de mapas y datos. Los perfiles móviles introducen limitaciones en el contenido, como los tipos de atributos, propiedades y el comportamiento del agente de usuario, debido a la poca memoria, baja potencia y pantalla limitada. SVG analiza los archivos y obtiene los datos del mapa a continuación muestra el archivo SVG como un mapa. En el documento se describe el formato de datos de la aplicación, se presenta el

mapa de herramientas de dibujo, y señala las áreas de desarrollo futuro [19].

SIG móvil puede ayudar a las personas con discapacidad para moverse alrededor de las ciudades y otros lugares, tanto al aire libre y bajo techo. Por ejemplo, las personas ciegas pueden utilizar un SIG móvil encontrar las instrucciones para llegar a un lugar elegido. O una persona con deficiencia motora (por ejemplo, una persona en silla de ruedas) se puede utilizar un SIG móvil para encontrar una ruta accesible en un aeropuerto o estación de tren [20].

# *C. Mejora de la accesibilidad de las aplicaciones SIG Web.*

Los gráficos vectoriales se pueden utilizar para representar mapas activos. Un problema importante de los mapas con formatos activos vectoriales, como WebCGM y SVG, es que necesitan un plug-in o un applet que se instalara para ser ejecutados. Esta investigación presenta un servicio web que permite la transformación de vector mapas activos de SVG a DHTML (HTML + JavaScript) la representación de mapa activa, como un mecanismo para mejorar la accesibilidad de las aplicaciones SIG Web. Este enfoque incluye una representación raster del mapa y una representación vectorial de sus objetos geográficos. Una estructura de índice espacial R-árbol se utiliza para acceder a los objetos geográficos afectados por cada evento con el fin de ejecutar la acción correspondiente [21].

# *D. Browser Audio-Haptico para los SIG.*

Un sistema háptico utiliza una tecnología que proporciona una respuesta táctil que recrea el sentido del tacto aplicando fuerzas, vibraciones o movimientos al usuario. Este sistema se puede utilizar para la creación de objetos virtuales o para controlar los sistemas informáticos. Algunos avances se han hecho para navegar mapas a través de sistemas hápticos. Este estudio analiza la visión que los usuarios ciegos no tenían una solución eficaz para acceder a las aplicaciones de mapas.

Hay varios proyectos de mapas táctiles basados en papel, pero la mayoría de ellos necesitan de procesamiento de nuevas áreas adicionales de un mapa. Además, debido a la limitación de tamaño de materiales de papel, este tipo de mapa no proporciona información detallada. Con el fin de mejorar la accesibilidad de los datos geográficos, los investigadores desarrollaron un mapa de navegador audio-háptico que permite acceder a datos geográficos a través de una pantalla Braille a gran escala.

El navegador proporciona información detallada de cada elemento del mapa se almacena en la base de datos SIG a través del habla. Los autores afirman que es posible llevar a cabo en todo el mundo mapa sin ningún procesamiento adicional siempre que la base de datos SIG soporta. Para su demostración emplearon pines parpadeantes como un método para localizar rápidamente los elementos del mapa en la aplicación de las operaciones de búsqueda mapa [22].

#### *E. Mapas accesibles en dispositivos táctiles.*

En un estudio reciente, los autores indican que las aplicaciones de mapas en dispositivos móviles han ganado popularidad como un medio para mejorar la movilidad de los usuarios y la capacidad de explorar lugares. Los usuarios de baja visión general se basan en la computadora de texto a voz o descripciones humanas para mapas y espacios interiores. El problema es que las descripciones basadas en voz tienen limitaciones en el transporte de diseños complejos o posicionamiento espacial.

Este artículo presenta una interfaz permite a los usuarios con discapacidad visual explorar diseños interiores complejos utilizando dispositivos móviles táctiles. Se emplea un método llamado sonificación que es el uso de audio sin voz para transmitir información e interpretar datos. Esto se consigue utilizando retroalimentación de audio para guiar el dedo del usuario en la interfaz táctil del dispositivo para transmitir la geometría.

La evaluación muestra que esta solución es eficaz en la transmisión de la geometría no-trivial y permite a los usuarios de baja visión para explorar diseños de interior [23].

#### *F. Exploración audio-táctil de mapas interactivos.*

Este artículo investiga si la vibración y retroalimentación del habla se pueden utilizar para mejorar la accesibilidad de los mapas digitales en dispositivos táctiles. Los autores combinan la vibración con el habla activa, mientras el dedo del usuario se mueve por encima de objetos relevantes del mapa, luego el sistema de habla explica el contenido del mapa. Los resultados indican que es posible obtener una descripción básica del diseño de mapa sin tener acceso a la presentación visual [24].

# *G. OpenStreetMap en dispositivos móviles para usuarios de baja visión.*

En este trabajo, los autores presentan una aplicación que permite el acceso a los datos de OpenStreetMap para los usuarios ciegos y con baja visión que utilizan dispositivos móviles. Durante la exploración del mapa, el usuario mueve su dedo en la pantalla táctil del dispositivo móvil, recibe retroalimentación de vibración cuando el dedo está en una calle o un punto de interés (POI). El área geográfica y un módulo de conversión de texto a voz proporcionan retroalimentación de audio sobre la distancia al siguiente cruce y la información de la carretera o POI [25].

# *H. Mapas temáticos táctiles.*

Esta investigación se trata de mapas temáticos táctiles diseñados para su descarga que utilizan un conjunto de símbolos táctiles temáticos diseñados y probados empíricamente. Los símbolos temáticos táctiles se componen de una serie de puntos legibles. Estos símbolos tienen la intención de reemplazar a las rampas de colores

tradicionalmente aplicados en mapas visuales. Al igual que en la escala de color de manera trabaja con mapas temáticos visuales, donde los colores oscuros suelen representar más de algún fenómeno, y los colores más claros menos, las zonas con muchos puntos tienen un valor más alto o más de la variable en particular que los que tienen menos o ningún punto. Mientras que la densidad de puntos se utiliza para distinguir cantidades relativas de alguna cosa en un mapa, es importante tener en cuenta que cada punto en realidad no representa ningún valor específico [26].

Como se observa, las investigaciones anteriores muestran un creciente interés en la Accesibilidad Web para mapas geográficos. Por lo general se basan en sistemas táctiles y de voz, sin tomar en cuenta las Pautas de Accesibilidad para el Contenido Web y la audiencia a la que va dirigida.

#### VII. DESARROLLO

Como se pudo revisar en la sección del marco teórico, para diseñar mapas geográficos es importante tener conocimiento de a quién va dirigido y la categoría del mapa. Este estudio se dirige a todo tipo de estudiantes en especial a estudiantes con discapacidades visuales, motoras, cognitivas y psicosociales y a mapas coropléticos es decir mapas temáticos.

Para obtener los resultados primero se revisó una lista de requerimientos de Accesibilidad Web para las discapacidades mencionadas anteriormente.

#### *A. Requerimientos de accesibilidad para discapacidades visuales*

Estudiantes con discapacidades visuales no pueden acceder apropiadamente a información gráfica ni utilizar el ratón. Por tanto deben recibir la información del mapa por medios auditivos [27] [28]. Un claro ejemplo que se puede incorporar en los mapas geográficos es el uso de pantallas táctiles, las cuales tienen un sistema acústico para hacer accesibles las aplicaciones a estudiantes ciegos.

Estas pantallas tienen un software que emite una serie de sonidos pregrabados cuando los usuarios pasan los dedos, lo que les permite identificar y acceder a distintos contenidos como si estuvieran utilizando un ratón. También existen aplicaciones potenciales para no videntes, por ejemplo, se propone la implementación de una interfaz auditiva en un sistema de información geográfica para presentar mapas sonoros [29].

# *B. Requerimientos para discapacidades motoras*

Estudiantes con discapacidades motoras tienen dificultades para controlar el ratón y el teclado. Por tanto, les toma más tiempo interactuar en un mapa geográfico [30]. Ejemplos de alternativas para este tipo de usuarios incluyen la distribución espacial apropiada de los elementos de la interfaz, el uso de tecnologías de soporte tales como navegador comandado por teclado y ratón alternativo, traductor de texto a voz [31]. Adicionalmente, se debe considerar que estos usuarios requieren tiempo extra para manejar la información presentada en mapas.

# *C. Requerimientos para discapacidades cognitivas y psicosociales*

Estudiantes con discapacidades cognitivas y psicosociales tienen dificultades para entender el significado de la información, así como para generar información geográfica, los usuarios necesitan procesar información relativa no solamente el título del mapa sino también el contexto [32] [33].

# *D. Pautas de Accesibilidad para el Contenido Web a considerar en mapas geográficos.*

A continuación en la Tabla 2. se describen algunos de los principios y lineamientos de la WCAG 2.0 para generar mapas accesibles, además, se presenta un ejemplo que detalla, lo que se puede añadir en el mapa geográfico para que sea accesible. Estos principios y lineamientos se deben considerar para obtener un mapa geográfico accesible:

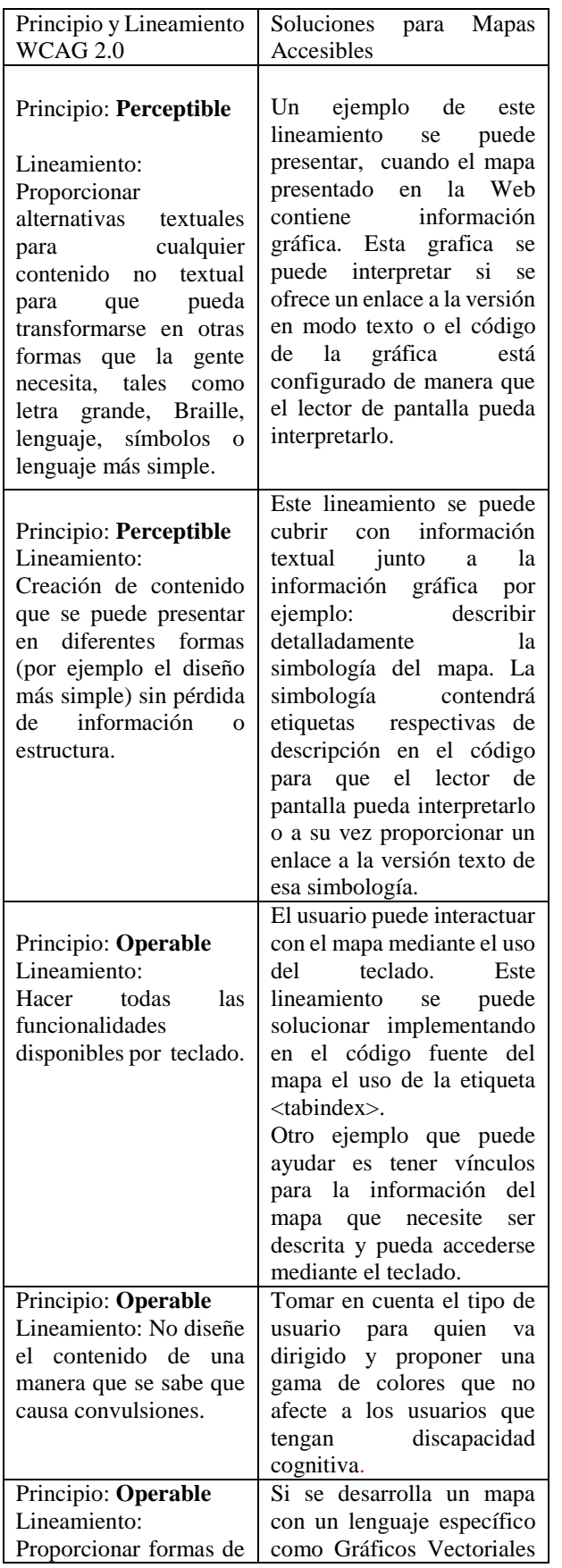

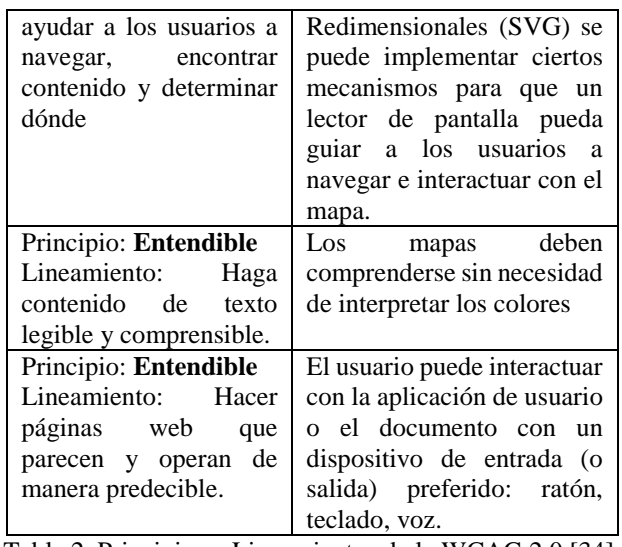

Tabla 2. Principios y Lineamientos de la WCAG 2.0 [34].

Para implementar las soluciones mencionadas en la tabla anterior se puede hacer uso de herramientas y tecnologías, que ayudan a representar el contenido gráfico dinámico como JavaScript, Lenguaje de Marcas de Hipertexto versión 5 (HTML5), Gráficos Vectoriales Redimensionales (SVG), Hojas de Estilo en Cascada (CSS). Pero no sólo es importante presentar contenido dinámico en la web. Es esencial también realizar este contenido accesible. La Iniciativa para la Accesibilidad Web (WAI-ARIA) presenta una visión general de cómo hacer un acceso, especialmente en la parte dinámica, guiando a los desarrolladores implementar sitios web accesibles. WAI-ARIA también puede ayudar a implementar los mapas accesibles combinando las WCAG 2.0 [35].

# VIII. RESULTADOS

Para visualiza gráfica y textualmente un mapa geográfico, se ha realizado un mapa con descripción detallada, este mapa es de la Provincia de Pichincha y se muestra en la Figura 7, para incluir la accesibilidad web en el mapa se usan los lenguajes HTML y SVG.

SVG tiene como objetivo resolver el problema de la pérdida de la definición de una imagen, manteniendo al mismo tiempo el tamaño del archivo lo más compacto posible. El uso de SVG ha vuelto popular en el desarrollo de sitios web que contienen muchas imágenes, ya que, SVG ayuda a los diseñadores a realizar imágenes mucho más claras.

Al usar SVG para el diseño de mapas geográficos, este estudio incorpora texto dentro de la imagen para que un lector de pantalla pueda interpretarlo. Así SVG incluye algunos elementos que proporcionan información descriptiva adicional. Un mapa SVG puede constar de varios componentes combinados jerárquicamente, cada subcomponente se incluye como un elemento contenedor <g> con un atributo id y un texto equivalente, especificado con los elementos <title> y <desc>.

Estos elementos pueden ser los hijos de cualquier elemento gráfico o contenedor en SVG.

La etiqueta <title> sirve para una breve descripción de texto de un elemento. Si la descripción del texto es compleja, se debe utilizar el elemento <desc>, ya que tiene por objeto proporcionar descripciones largas (nada en la especificación SVG limita la extensión de estos elementos).

Estos elementos se pueden leer mediante lectores de pantalla <desc> y <title>, estos elementos no se presentan como parte de los gráficos SVG. Como ejemplo, una parte del código de un mapa de SVG se muestra en la Figura 6. Este mapa se compone de un polígono de una provincia de Ecuador Figura 7.

Todo el mapa tiene información complementaria proporcionada por <title> "Provincia de Pichincha" y <desc> elementos "La Provincia de Pichincha es una de las más grandes del Ecuador". Como se puede observar en la Figura 6.

<html xmlns="http://www.w3.org/1999/xhtml"> <head> <meta http-equiv="Content-Type" content="text/html; charset=iso-8859-1" /> <title>PROVINCIA DE PICHINCHA</title> <body> <svg width="1254.75591pt" height="674.98583pt" viewBox="0 0 1254.75591 674.98583" enable-background="new 0 0 1254.75591 674.98583" version="1.1" xmlns="http://www.w3.org/2000/svg" xmlns:xlink="http://www.w3.org/1999/xlink" > <g id="Layers"> <g id="pichincha" tabindex= "0"> <clipPath id="SVG\_CP\_1"><path d="M0,674.98583L0,0L1254.75591,0L1254.75591,674.98583L 0,674.98583z"/> </clipPath> <title>Provincia de Pichincha</title> <desc> La Provincia de Pichincha es una de las más grandes del Ecuador</desc> </g> <path clip-path="url(#SVG\_CP\_1)" fill="#D4EBFC" fillrule="evenodd" stroke="none" d="M339.85747,33.36415L340.81752,34.08424 L342.01758,33.84421L342.73762,33.36415L343.69766,32.4040 3L344.17769,32.64406L344.89773,33.60418L345.37775,34.564 3L346.3378,35.28438 L347.29785,35.52441L348.2579,35.52441L349.21795,35.04435 L350.178,34.5643L351.37806,34.08424L352.57812,33.84421L 353.29816,34.32427 L353.77818,35.28438L354.97824,35.76444L356.17831,36.0044 7L357.37837,36.2445L358.57843,36.2445L359. L361.9386,36.72456L363.13866,36.96459L364.09871,37  $<$ /g>  $\langle$ svg> </body> </html>

Figura 6. Codigo HTML y SVG .

El título y la descripción se pueden utilizar para mejorar la accesibilidad del mapa: un lector de pantalla puede recuperar la información textual del mapa, que se puede proporcionar a estudiantes con discapacidades visuales. El elemento contenedor <g> se puede utilizar para organizar el contenido

del mapa en diferentes niveles (capas) que se pueden ofrecer al estudiante bajo demanda.

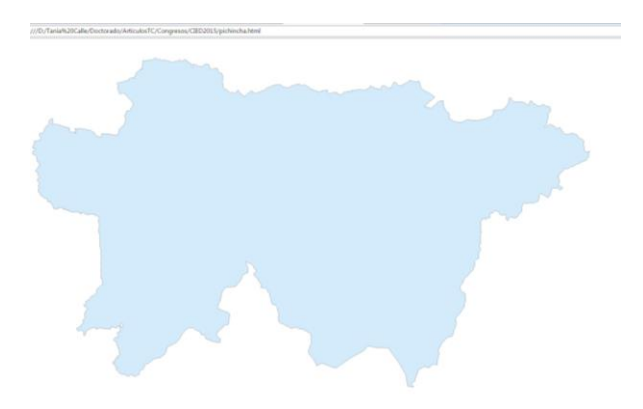

Figura 7. Resultados del Código HTML y SVG.

# IX. CONCLUSIONES Y TRABAJOS A FUTURO

La mayoría de las investigaciones tienen poco o ningún interés en la aplicación de las directrices de Accesibilidad Web en el desarrollo de plataformas geográficas, ya que los mapas no son generalmente accesibles y estrictamente visual. Esto demuestra una debilidad en el desarrollo web geográfica.

Uno de los principales factores a tomar en cuenta del diseño de los mapas es a quién va dirigido, por lo que es muy importante tomar en cuenta a los estudiantes que tengan alguna discapacidad, y más aún que su discapacidad visual. Con este trabajo se ayuda a estudiantes con discapacidad visual, motora y cognitiva a interpretar el contenido de los mapas, con ayuda de un *screen reader*.

El desarrollo de sistemas geográficos accesibles utilizando las pautas WCAG 2.0, puede ayudar a las personas con discapacidad y ser capaces de localizar lugares en un mapa sin el apoyo de otra persona.

A pesar de que existe mucha información sobre el diseño de mapas geográficos y sus categorías, varios de los autores nombrados en el estado de arte, no consideran a personas que tienen algún tipo de discapacidad, en especial a personas con discapacidad visual.

SVG también proporciona características propias en el código para hacer mapas geográficos accesibles como se muestra en este estudio.

A futuro, tenemos la intención de combinar el formato SVG con las Pautas de Accesibilidad para el Contenido Web (WCAG 2.0) y otros formatos vectoriales para representaciones para obtener nuevas formas de acceder y mostrar la pantalla de mapas en la Web.

Las políticas de Accesibilidad Web tanto gubernamentales, institucionales como empresariales, generalmente no se desarrollan teniendo en cuenta a usuarios con discapacidades, a pesar de que en algunos países hay obligación legal de hacerlo.

#### REFERENCIAS

- [1] Google. 2013. What is the economic impact of Geo Services, Oxera.
- [2] Word Health Organization, 2013. Word Report on Disability. Available online:
- [3] http://www.who.int/disabilities/world\_report/2011/en/index.html.
- [4] World Wide Web Consourtion (W3C). 2012. Introduction to Web Accessibility. Available online: [http://www.w3.org/WAI/intro/accessibility.php.](http://www.w3.org/WAI/intro/accessibility.php)
- [5] Carter, J. et al, 2001. Web accessibility for people with disabilities: an introduction for Web developers. IEEE Transactions on Professional Communication, Vol.44, No.4, pp.225-233.
- [6] Web Accessibility Initiative (WAI). 2014. Disponible en: <http://www.w3.org/WAI/>
- [7] World Wide Web Consourtion (W3C), 2008. Web Content Accessibility Guidelines (WCAG) 2.0. Disponible en[:](http://www.w3.org/TR/WCAG20/) [http://www.w3.org/TR/WCAG20/.](http://www.w3.org/TR/WCAG20/)
- Las Pautas de Accesibilidad para el Contenido Web, 2008, Disponible en: [http://accesibilidadweb.dlsi.ua.es/?menu=pautas-accesibilidad](http://accesibilidadweb.dlsi.ua.es/?menu=pautas-accesibilidad-contenido-web#arti-wcag2)[contenido-web#arti-wcag2.](http://accesibilidadweb.dlsi.ua.es/?menu=pautas-accesibilidad-contenido-web#arti-wcag2)
- [9] Krygier, J. And Wood D., 2011, Making Maps, A visual Guide to Map Design for GIS, ISBN 978-1-60918-166-6.
- [10] Geografia de España, 2015, Disponible en: http://webs.ono.com/2geografia/mapa.html Mmm
- [11] Cartographica: The International Journal for Geographic Information and Geovisualization, Volume 50 No. 1, Spring 2015, ISSN: 0317-7173; eISSN: 1911-9925
- [12] Cartography Topics and Projects , 2013, disponible en: http://mapmaker.rutgers.edu/355/links.html
- [13] Menno-Jan Kraak, Ferjan Ormeling, 2011, Cartography, Third Edition: Visualization of Spatial Data.
- [14] Mini Subreddit Dot Map Project , 2011, Disponible en: http://www.reddit.com/r/ultrahardcore/comments/2jscqs/mini\_subreddit \_dot\_map\_project/
- [15] Topographic Maps, 2007, Disponible en: [https://books.google.com.ec/books?id=RnvfjxgVHPwC&printsec=front](https://books.google.com.ec/books?id=RnvfjxgVHPwC&printsec=frontcover&dq=Topographic+maps&hl=en&sa=X&ei=rZJaVbacCezfsASG4YDwCA&ved=0CCoQ6AEwAQ#v=onepage&q=Topographic%20maps&f=false) [cover&dq=Topographic+maps&hl=en&sa=X&ei=rZJaVbacCezfsASG4](https://books.google.com.ec/books?id=RnvfjxgVHPwC&printsec=frontcover&dq=Topographic+maps&hl=en&sa=X&ei=rZJaVbacCezfsASG4YDwCA&ved=0CCoQ6AEwAQ#v=onepage&q=Topographic%20maps&f=false) [YDwCA&ved=0CCoQ6AEwAQ#v=onepage&q=Topographic%20maps](https://books.google.com.ec/books?id=RnvfjxgVHPwC&printsec=frontcover&dq=Topographic+maps&hl=en&sa=X&ei=rZJaVbacCezfsASG4YDwCA&ved=0CCoQ6AEwAQ#v=onepage&q=Topographic%20maps&f=false) [&f=false.](https://books.google.com.ec/books?id=RnvfjxgVHPwC&printsec=frontcover&dq=Topographic+maps&hl=en&sa=X&ei=rZJaVbacCezfsASG4YDwCA&ved=0CCoQ6AEwAQ#v=onepage&q=Topographic%20maps&f=false)
- [16] Isarithmic map, 2014, Disponible en: [http://wiki.gis.com/wiki/index.php/Isarithmic\\_map](http://wiki.gis.com/wiki/index.php/Isarithmic_map)
- [17] Tania Calle-Jiménez, Sandra Sanchez-Gordon, Sergio Luján-Mora. Retos de Accesibilidad en GEO-MOOCs. Atas da Conferência IADIS Ibero-Americana WWW/Internet 2013 (CIAWI 2013), p. 91-98, November 21- 23, Porto Alegre, Brasil. ISBN: 978-972-8939-95-3.
- [18] Lujan-Mora Sergio, Accesibilidad Web , 2008, disponible en: http://accesibilidadweb.dlsi.ua.es/?menu=lectores
- [19] Bahram, Sina. 2013. Multimodal eyes-free exploration of maps: TIKISI for maps. ACM SIGACCESS Accessibility and Computing Homepage archive Issue 106, June 2013 Pages 3-11 ACM New York, NY, USA. DOI= 10.1145/2505401.2505402.
- [20] Wu Binzhuo, Xia Bin. 2005. Mobile Phone GIS Based on Mobile SVG. In Proceedings Geoscience and Remote Sensing Symposium. IGARSS '05. 2005 IEEE International.
- [21] Kaklanis, Nikolaos. et al. 2013. Touching OpenStreetMap Data in Mobile Context for the Visually Impaired. In Proceeding CHI 2013 Mobile Accessibility Workshop. April 28. 2013. Paris France.
- [22] Brisaboa, N.R. 2005. Improving Accessibility of Web-Based GIS Applications. In Proceedings Database and Expert Systems Applications, Sixteenth International Workshop on.. Page(s):490 – 494.
- [23] Limin Zeng, Gerhard Weber.2010. Audio-Haptic Browser for a Geographical Information System. Computers Helping People with Special Needs Lecture Notes in Computer Science Volume 6180, 2010, pp 466-473.
- [24] Jing Su, et al. 2010. Timbremap: enabling the visually-impaired to use maps on touch-enabled devices. In Proceedings of the 12th international conference on Human computer interaction with mobile devices and services. Pages 17-26 .ACM New York, NY, USA.DOI= 10.1145/1851600.1851606
- [25] Poppinga, Benjamin, et al. 2011. TouchOver map: audio-tactile exploration of interactive maps. In Proceedings of the 13th International Conference on Human Computer Interaction with Mobile Devices and Services. Pages 545-550 ACM New York, NY, USA.DOI = 10.1145/2037373.2037458
- [26] Kaklanis , Nikolaos. et al. 2013. Touching OpenStreetMap Data in Mobile Context for the Visually Impaired. In Proceeding CHI 2013 Mobile Accessibility Workshop. April 28. 2013. Paris France.
- [27] Bone, Christopher, et al., 2007. Thematic Tactile Maps. Available online:
- [28] http://geog.uoregon.edu/geocog/products/tactile\_thematic.html
- [29] Christensen S., 2001. How We Work to Make the Web SPEAK. Computers in Libraries, Vol. 21, No.9, pp.30-34 CHS, 2008. Confederación Hidrográfica del Segura-España. Disponible e[n:](http://www.chsegura.es/chs/index.html) [http://www.chsegura.es/chs/index.html.](http://www.chsegura.es/chs/index.html)
- [30] Prougestaporn, P., 2010. Development of a web accessibility model for visually-impaired students on Elearning websites. International Conference on Educational and Network Technology ICENT, China, pp. 20-24.
- [31] Wooseob, J., 2008. Spatial perception of blind people by auditory maps on a tablet PC. Proceedings of the American Society for Information Science and Technology, Vol. 44, Nro.1, pp 1–8.
- [32] Sun, Z. et al, 2009. On Accessibility of Concept, Principle and Model of Educational Web Sites Design. International Conference on New Trends in Information and Service Science NISS'09, China, pp. 730-733. Transport Sydney Trains, 2010. Accessible Service. Disponible en[:](http://www.sydneytrains.info/travelling_with/accessible_services/) [http://www.sydneytrains.info/travelling\\_with/accessible\\_services/](http://www.sydneytrains.info/travelling_with/accessible_services/)
- [33] Burgstahler S., 2002. Real connections: Making distance learning accessible to everyone. Disponible e[n:](https://www3.cac.washington.edu/doit/Brochures/PDF/distance.learn.pdf) [https://www3.cac.washington.edu/doit/Brochures/PDF/distance.learn.pd](https://www3.cac.washington.edu/doit/Brochures/PDF/distance.learn.pdf) [f.](https://www3.cac.washington.edu/doit/Brochures/PDF/distance.learn.pdf)
- [34] Sengupta, S., 2001. Exchanging ideas with peers in network-based classrooms: An aid or a pain. Language Learning & Technology, Vol. 5, No.1, pp.103-134.
- [35] Pouncey, I., 2010. Web accessibility for cognitive disabilities and learning difficulties. Disponible en: [http://dev.opera.com/articles/view/cognitive](http://dev.opera.com/articles/view/cognitive-disability-learning-difficulty/)[disability-learning-difficulty/.](http://dev.opera.com/articles/view/cognitive-disability-learning-difficulty/)
- [36] World Wide Web Consourtion (W3C), 2008, Web Content Accessibility Guidelines (WCAG) 2.0
- [37] World Wide Web Consourtion (W3C), 2014, Accessible Rich Internet Applications (WAI-ARIA) 1.0. Available online: [http://www.w3.org/TR/wai-aria/.](http://www.w3.org/TR/wai-aria/)

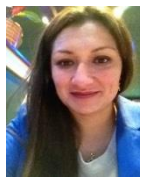

**Tania E. Calle Jiménez**. Nació en Quito-Ecuador el 31 de diciembre de 1980; es Ingeniería de Sistemas a partir del 2006; Tiene un Master en Sistemas de Información Geográfica obtenidos Ecuador en 2011; y Master en Geomática obtenido en México en

2012. Actualmente es profesor de la Escuela Politécnica Nacional y estudiante de doctorado en la Universidad de Alicante, España.

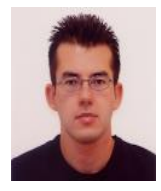

**Sergio Luján Mora**. Ingeniería Informática de la Universidad de Alicante, España. Obtuvo su doctorado en Ingeniería Informática por la Universidad de Alicante con una investigación sobre la modelización de los almacenes de datos usando UML. Actualmente es profesor en

el Departamento de Lenguajes y Sistemas Informáticos de la Universidad de Alicante, e investigador en el ámbito de la Accesibilidad Web con varias publicaciones de relevancia.